F10

其计算公式为:每股净资产= 股东权益÷总股本)。

**如何查询昨日股票资产:怎么查询一个上市公司资产-**

 $\alpha$ , 2007  $\overline{07}$  ,  $\overline{08}$  and  $\overline{07}$  , the  $\overline{07}$  , the  $\overline{07}$  , the  $\overline{07}$  support of  $\overline{07}$  , the  $\overline{07}$  support of  $\overline{07}$  support of  $\overline{07}$  support of  $\overline{07}$  support of  $\overline{07}$  support of  $\overline{07}$  support

者到证券公司营业部查.

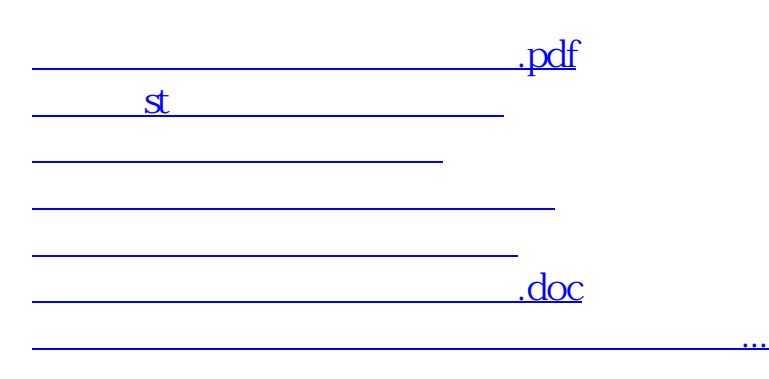

 $\mu$ 

 $\frac{1}{2}$  ,  $\frac{1}{2}$  ,  $\frac{1$ 

<https://www.gupiaozhishiba.com/author/3602080.html>